# **Gegoogelt, gefunden** Warum SEA-Anzeigen vor allem für lokale Händler sinnvoll sind!

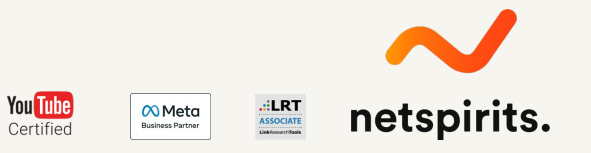

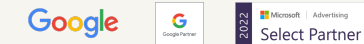

# **Agenda**

Wie mächtig ist Google wirklich? **1**

- … und wie nutze ich diese "Macht"?
- SEA vs. SEO **3**

**2**

- Los geht's: Mit SEA starten **4**
- Welche Erfolge kann ich messen & vor allem wie? **5**

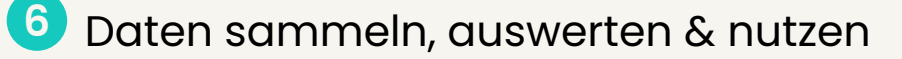

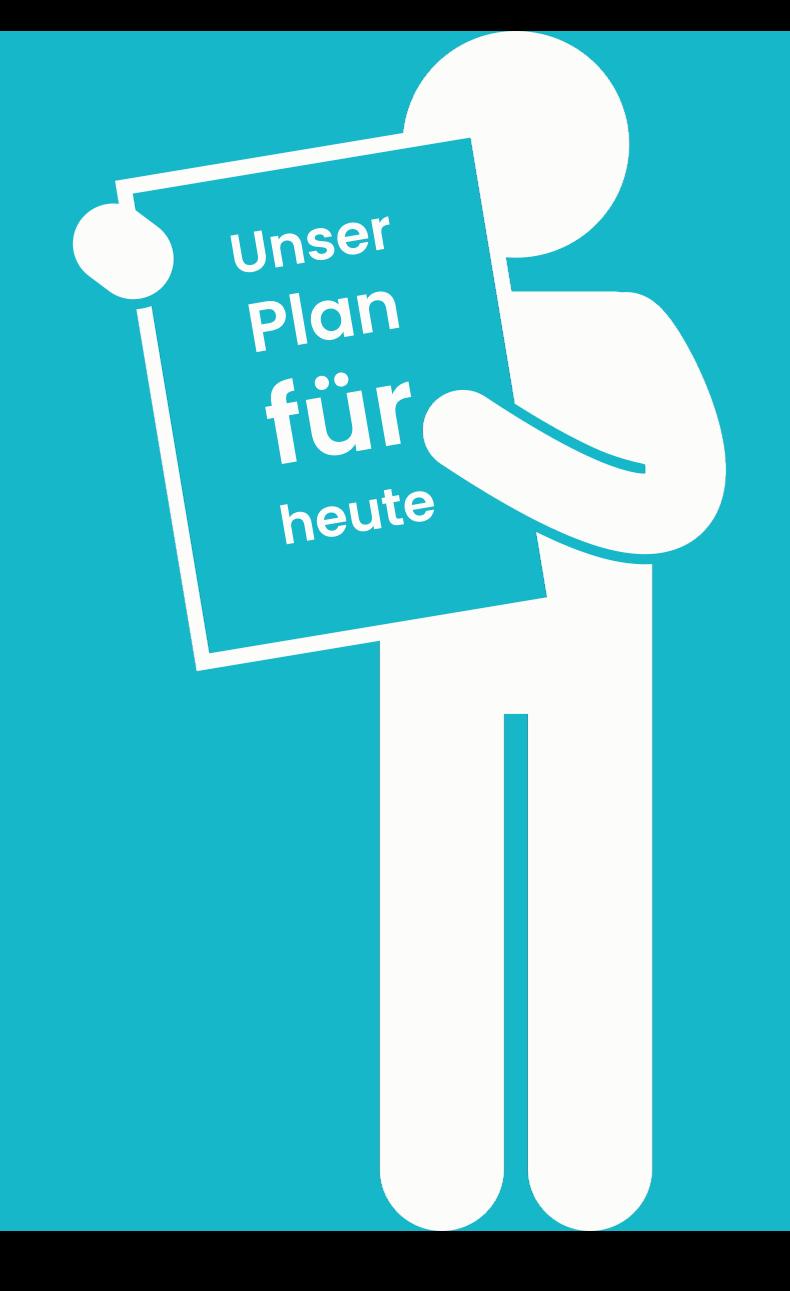

# Google

**63.000 pro Sekunde 3.780.000 pro Minute 226.800.000 pro Stunde 5.443.200.000 am Tag**

# **Die Entwicklung der SEA-Anzeigen**

**RAC Breakdown Cover 2007** Rac.co.uk/Breakdown RAC breakdown cover online Join now! Werben mit Google AdWords Anzeige **2010** Google.de/AdWords In nur 15min Anzeigen aktivieren Kleine Kosten, große Wirkung! bike-discount de - Radon Bikes **2016** Anzeige www.bike-discount.de/Radon v Radon Bikes für jedes Terrain. Jetzt ansehen & online bestellen! Radon Exklusivanbieter · Versandkostenfrei · 0 % Finanzierung · Rückgaberecht verlängert Marken: Radon, GORE, Shimano, Vaude, Garmin, Sram, Suunto 9 Siemensstraße 1, Bonn - 0228 978480 **2018 Seit 2019 Serverse Conserverse Conserverse Conserverse Conserverse Conserverse Conserverse Conserverse Conserverse Conserverse Conserverse Conserverse Conserverse Conserverse Conserverse Conserverse Conserverse C** "Top 100 SEO-Dienstleister Q1/2016" - www.ibusiness.de Conversion-Optimierung Online-Video-Marketing Unsere Experten optimieren mit Wir machen Ihr Unternehmen Ihnen die Effizienz Ihrer Website. durch Bewegtbild greifbar! Suchmaschinen-Werbung Social Media-Marketing Lassen Sie sich gut finden! Wir Wir optimieren Ihren YouTubeoptimieren Ihre bezahlten Anzeigen Channel & Ihre Social Media-Profile

Anzeige · www.netspirits.de/ • 0221 6400570

netspirits bestimmt den Kurs | Wissen wohin die Reise geht

Kein vorgefertigtes Paket - es sind deine individuellen Wünsche auf die wir uns abstimmen. 9 Im Klapperhof 33, Köln - Hours & services may vary

Suchmaschinenwerbung Suche, Shopping, Display, Video sichtbar & effektiv Umsatz steigern

**Conversion-Rate** Mehr Umsatz dank glücklicher Kunden und Conversion-Rate-Optimierung.

FB-Marketing Deine Zielgruppe zur idealen Zeit erreichen mit FB-Marketing.

YouTube-Marketing Werde zum Star für deine Kunden mit uns als YouTube-Agenturl

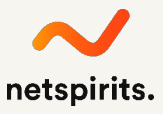

# **Suchmaschinennutzung in Deutschland**

Google bleibt weiterhin unangefochtene Nr. 1 am Suchmaschinenmarkt. Microsofts Suchmaschine bing liegt bei 5 %, ecosia hat es auf über 1 % geschafft. Zwölf weitere Suchmaschinen kommen insgesamt auf rund 2 %.

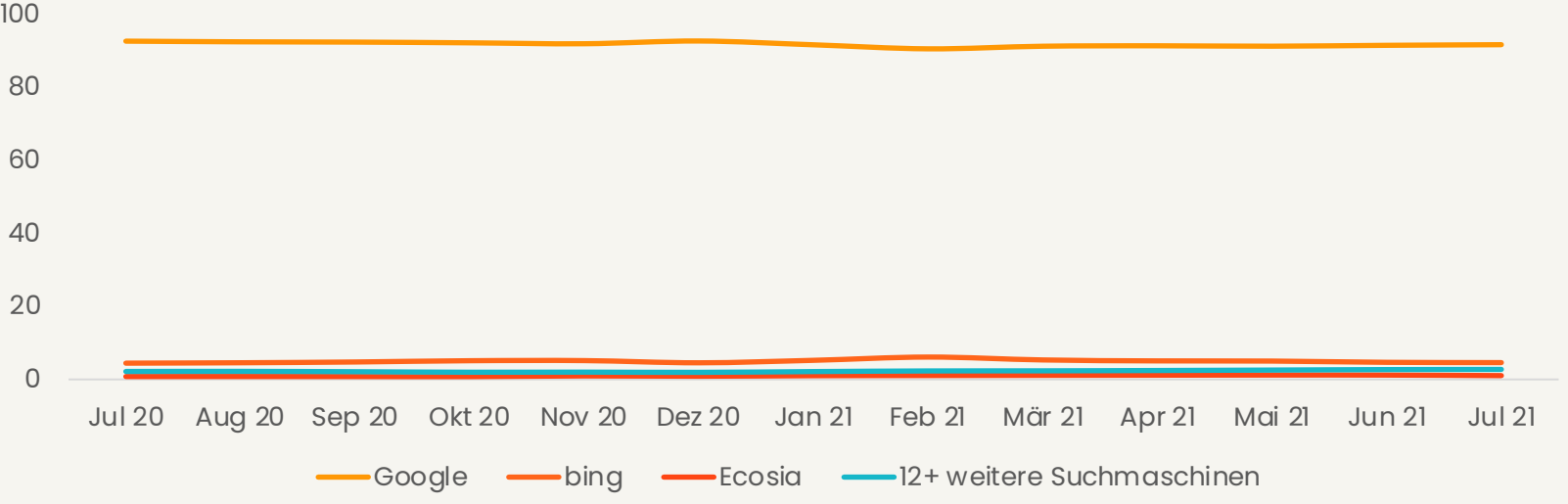

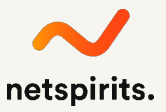

# **Wer von euch hat schon erste Erfahrungen im SEOgesammelt?**

# **… und wer von euch war (schnell) erfolgreich?**

# **SEO bietet viele Vorteile, jedoch genauso viele Nachteile**

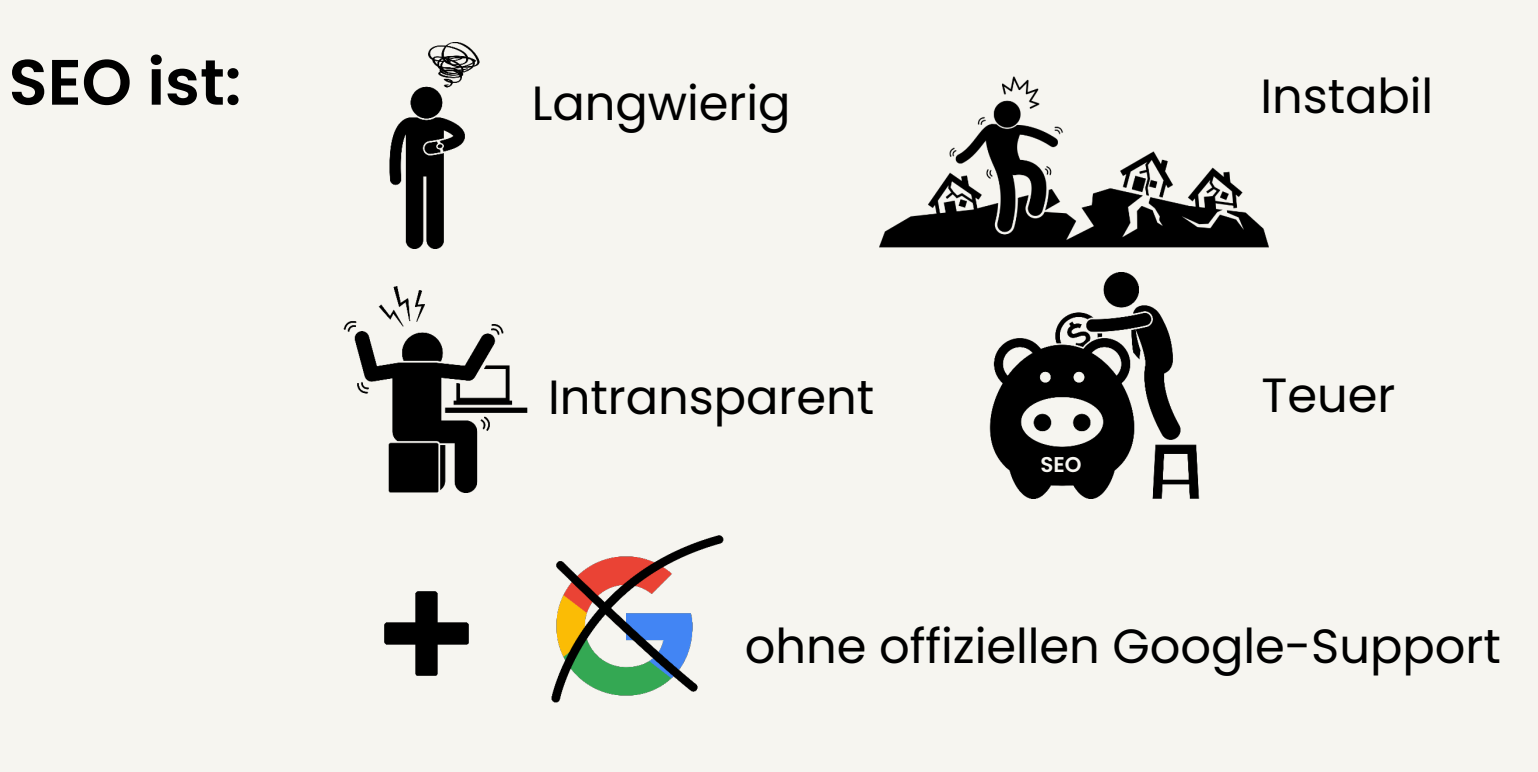

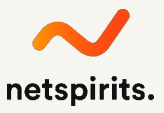

# **Aus diesen Gründen ist SEA der absolut richtige Kanal für euch!**

**… denn, dank Suchmaschinenwerbung können wir unsere Präsenz genau dort schüren, wo interessierte User suchen. Dadurch wird die Effektivität & Effizienz der Werbung erhöht.**

# **Wir sind genau dann präsent, wenn User ihren Bedarf äußern**

- ¾ Kein anderer Werbekanal kann auf einem solch **direkten Weg Antworten auf konkrete Fragen** liefern.
- ¾ Wir haben die Möglichkeit **Anzeigentexte komplett individuell** zu gestalten und können daran jederzeit Anpassungen vornehmen.
- ¾ Die **Streuverluste sind minimal**, da es uns möglich ist, sogar **auf PLZ-Ebene** Werbung zu schalten. Darüber hinaus bietet Google **kontinuierlich bessere Targeting-Möglichkeiten**, um bestimmte Personengruppen noch gezielter ansprechen zu können.
- ¾ Durch **intelligente Marketingmaßnahmen** wie **"Remarketing"** kann man Nutzende auch noch über längere Zeit hinweg online ansprechen.

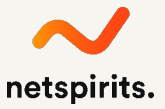

# **Targeting bei Google Ads**

- **Interessen**
- **Themen**
- **Keywords**
- **Placements**
- ¾ Benutzerdefinierte Zielgruppen
- **Demographie**

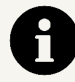

Du möchtest wissen, welche Interessen du laut Google hast? www.google.com/ads/preferences

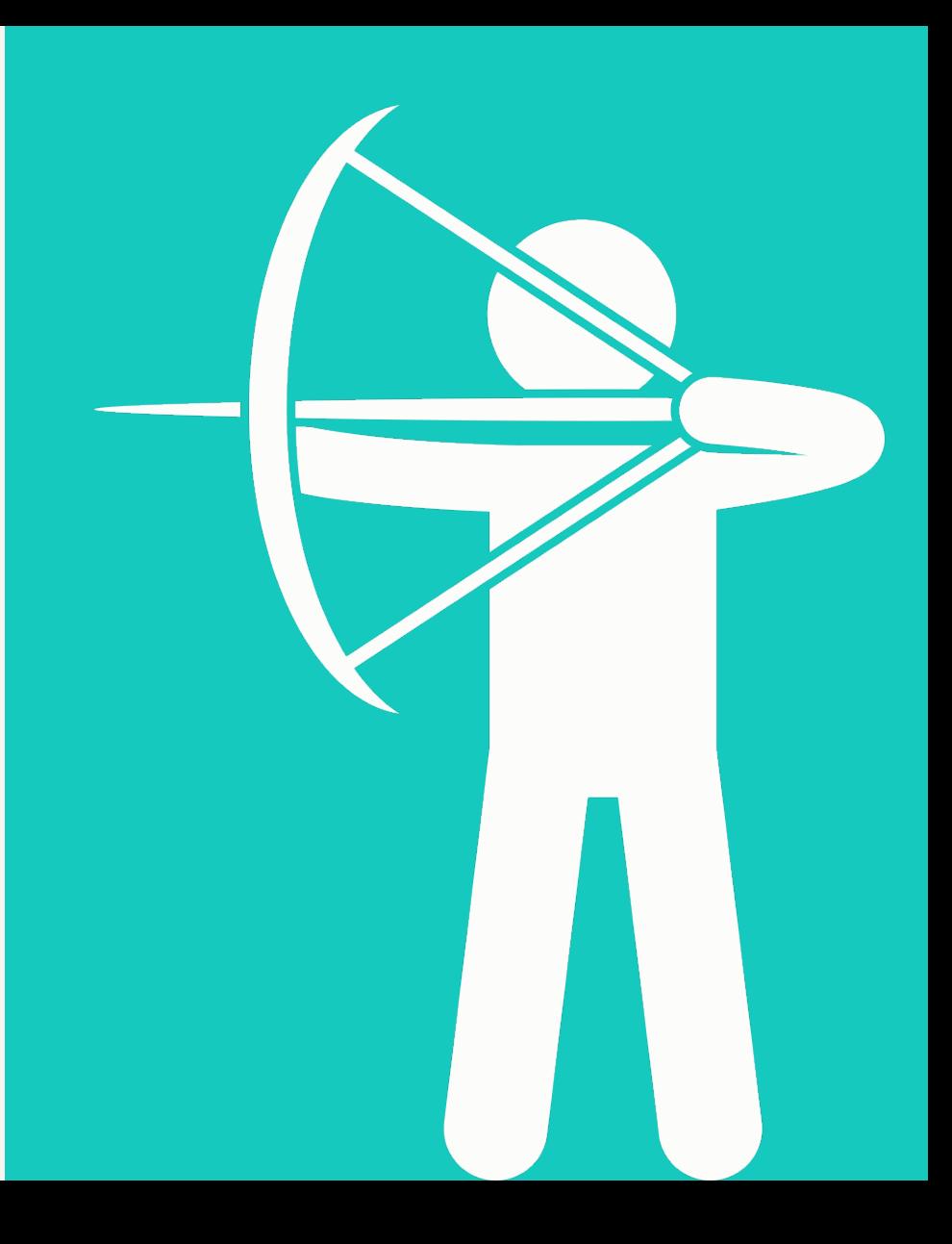

# **Suchanfragen mit lokalem Bezug**

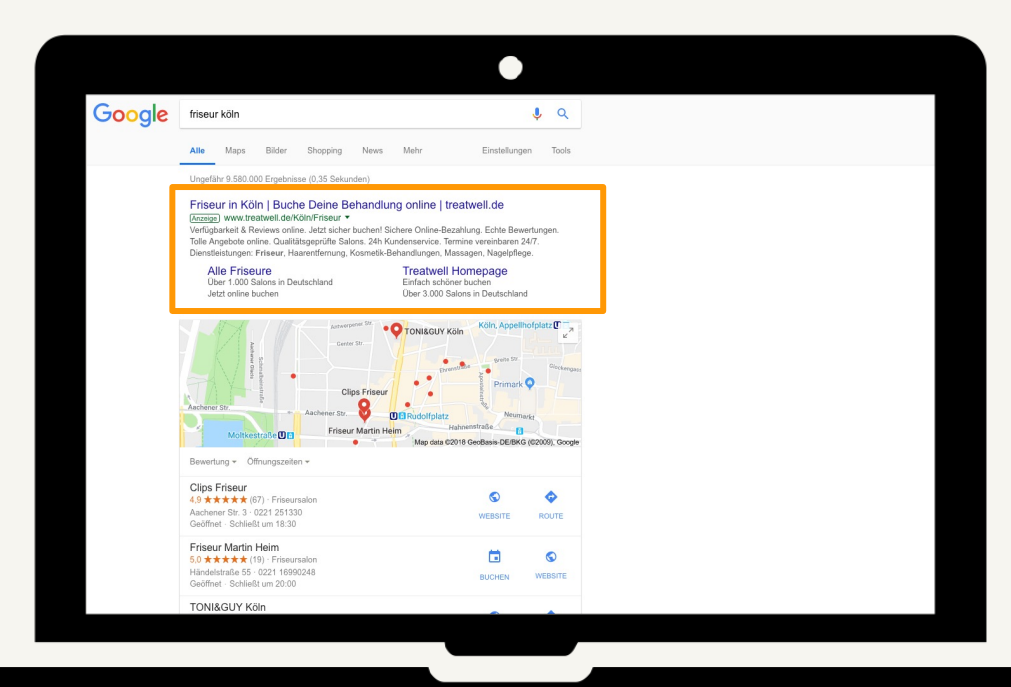

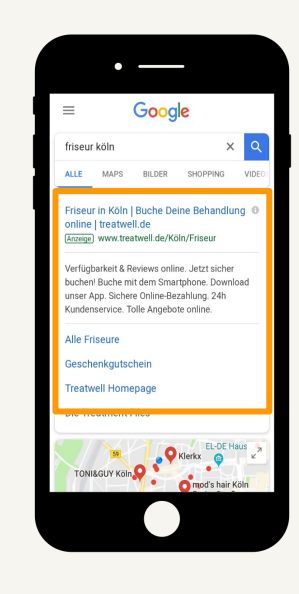

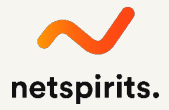

### **… werden wir noch etwas konkreter**

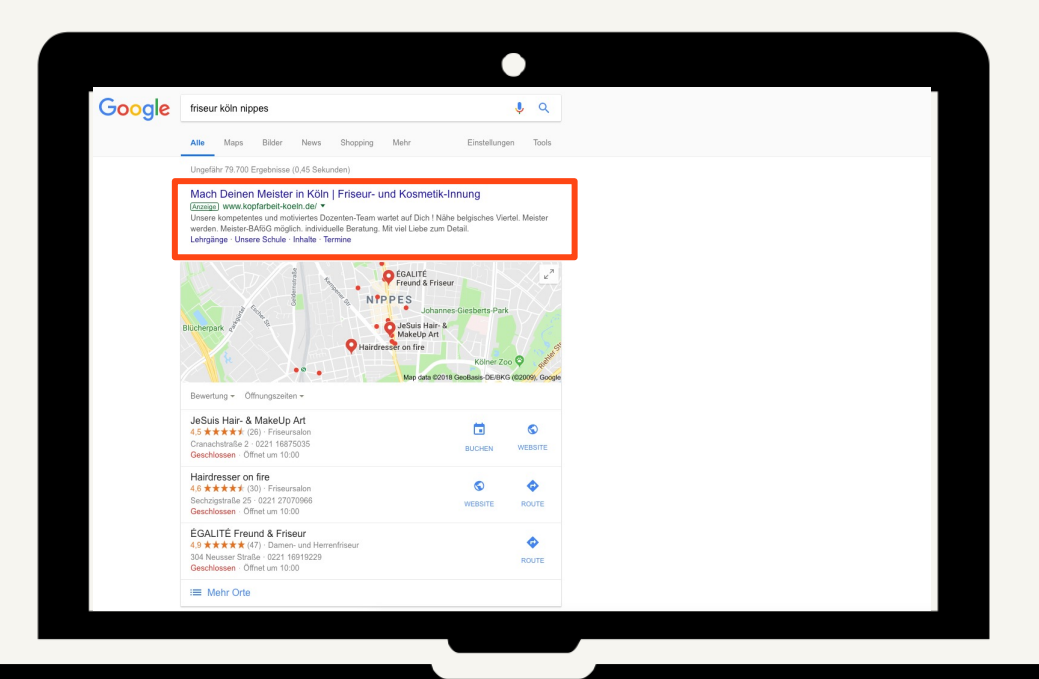

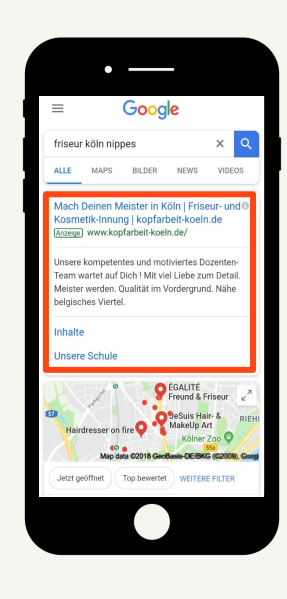

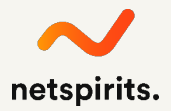

# **Die besten Voraussetzungen: Werbung ohne Streuverluste**

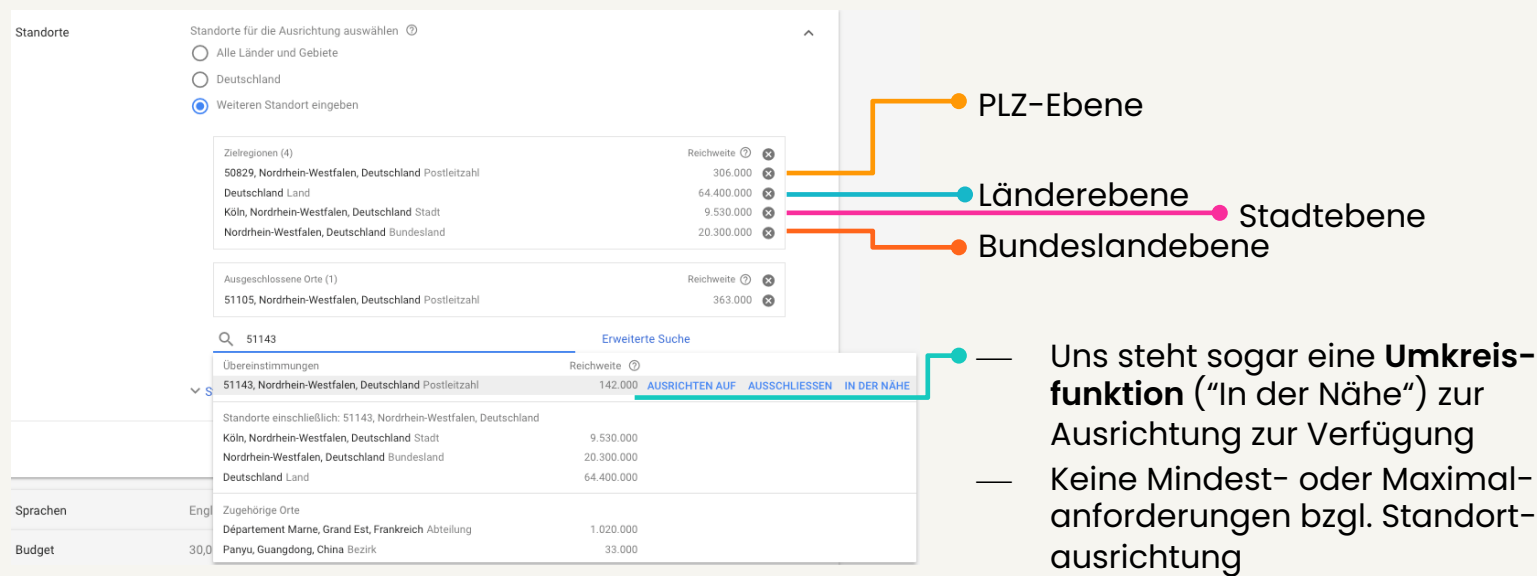

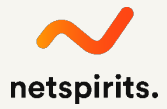

# **Tracking von Anrufen mittels Anruferweiterung**

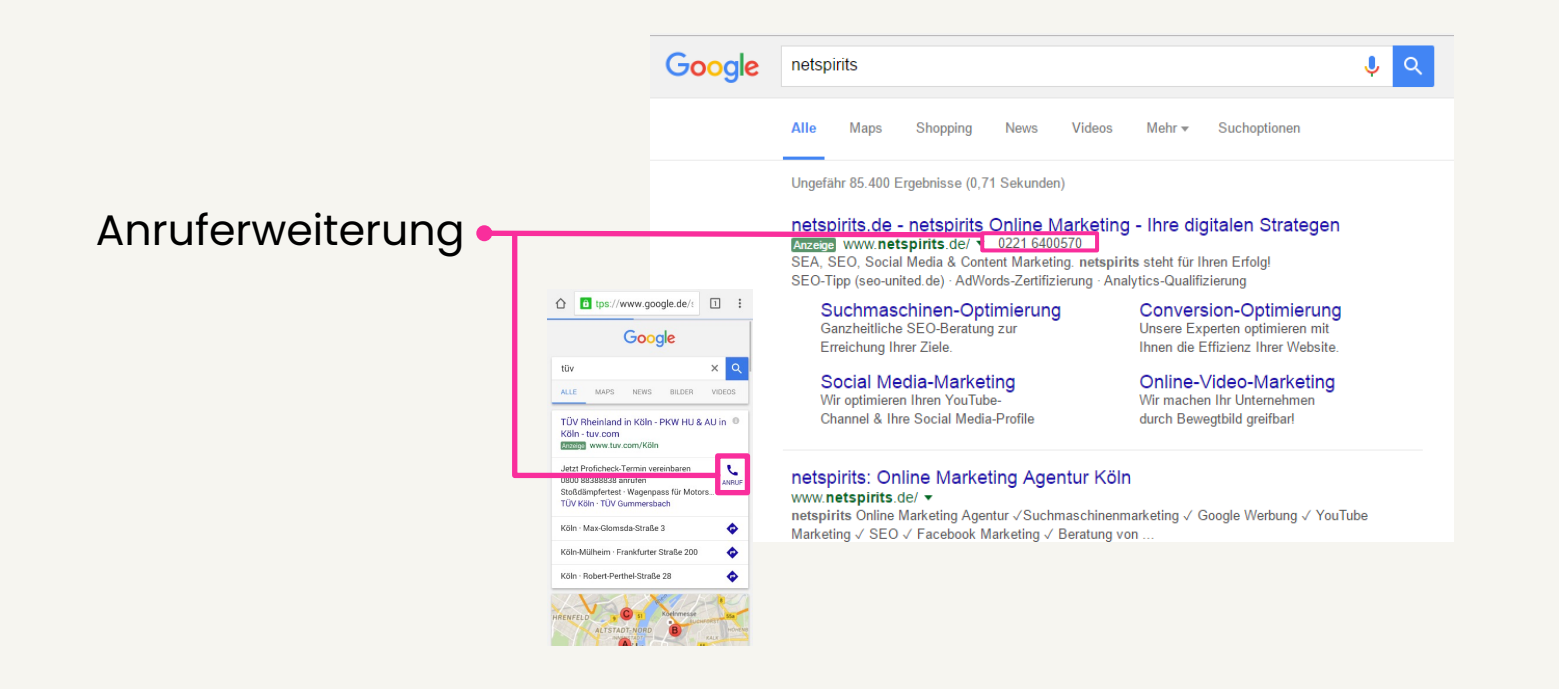

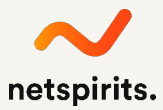

# **Wo & wie werden Anzeigenerweiterungen erstellt?**

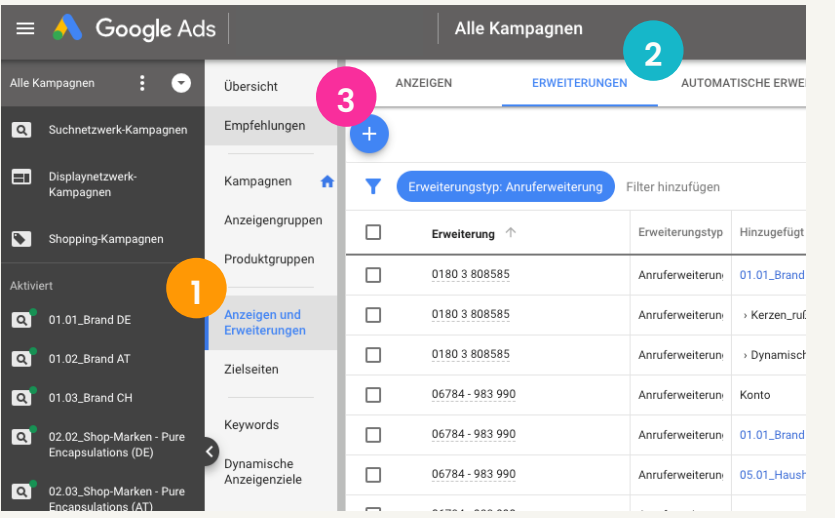

- Auswahl der Ebene "Anzeigen & Erweiterungen" **1**
- Klickt euch auf die Ebene der Anzeigenerweiterungen **2**
- Wählt den Anzeigener-**3**weiterungstypen aus, den ihr sehen bzw. bearbeiten wollt

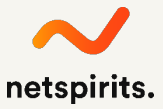

# **Google My Business**

Die Kombination eines optimierten **Google-My-Business-Eintrags** und einer **lokalen Werbekampagne**  sind unschlagbar!

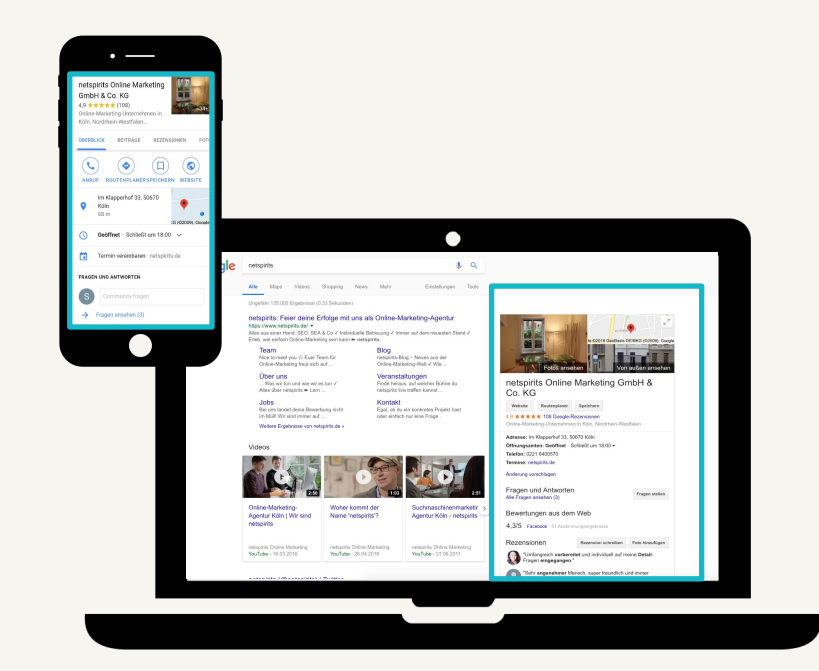

# **Anzeigenerweiterung: Standorterweiterung**

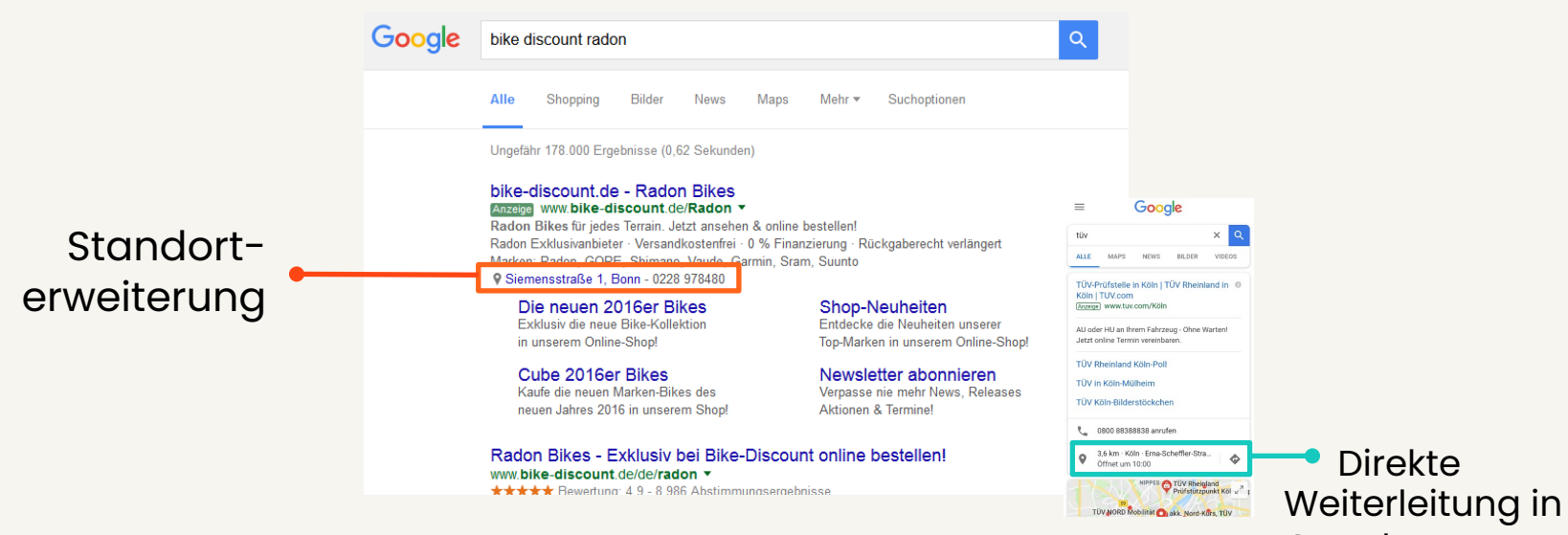

Google Maps mit Zielführung!

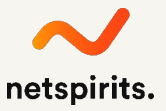

**Besonders mobil gilt es, viele Potentiale zu nutzen …**

# **… denn, mittlerweile haben mehr Deutsche ein 71 als einen**

## **Anteil der mobilen Internetnutzenden in Deutschland**

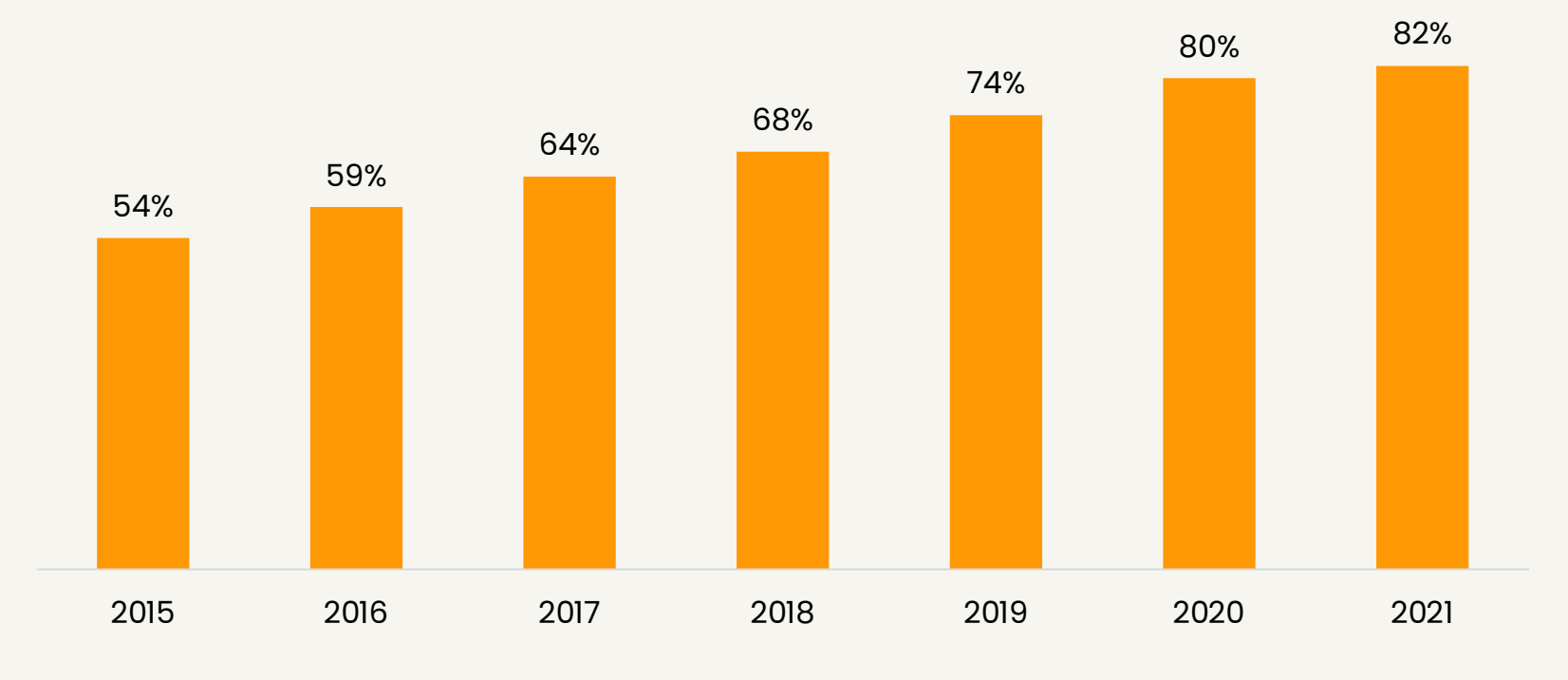

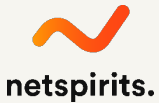

### **Mobiles Datenvolumen weltweit**

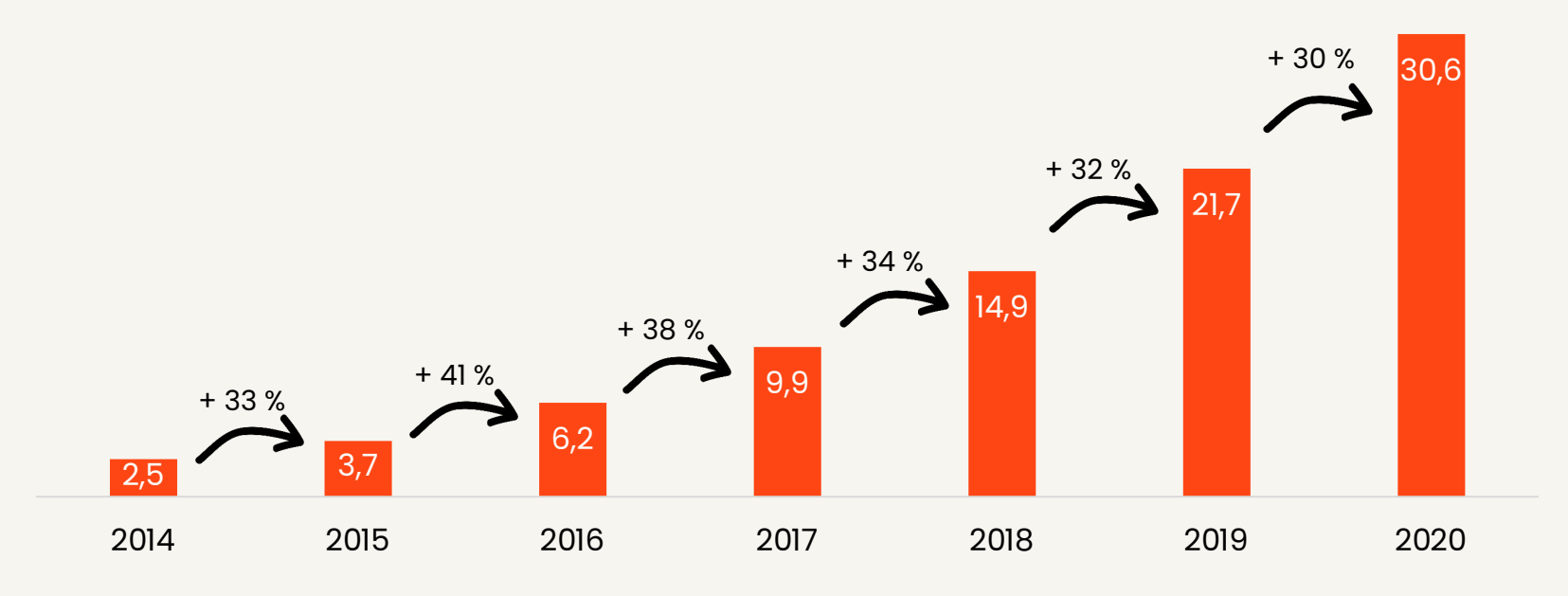

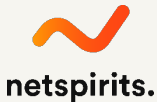

# **Bei mobilen Landingpages sollte beachtet werden, …**

- ¾ dass der User **schnell und ohne Umwege** die Informationen geliefert bekommt, die er angefragt hat.
- ¾ dass die **Webseitenstruktur intuitiv und zielgruppengerecht** gestaltet ist.
- ¾ dass der **Call to Action prominent**  platziert ist.
- ¾ dass die **Ladezeit gering** ist.
- ¾ dass die **Landing Page im Idealfall responsiv** ist.

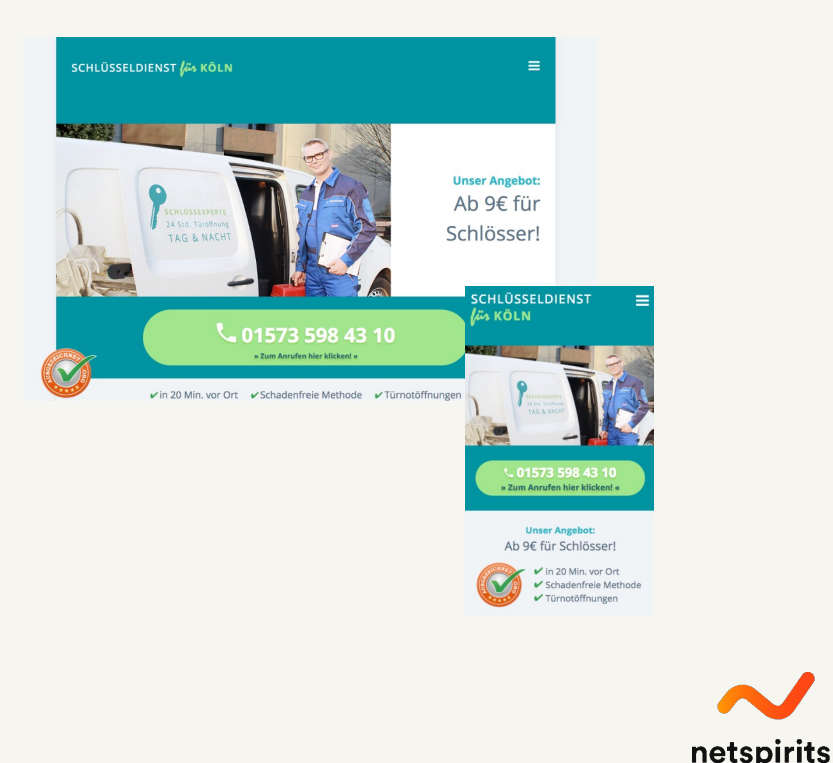

# **Welche Ziele kann ich mit SEA erreichen?**

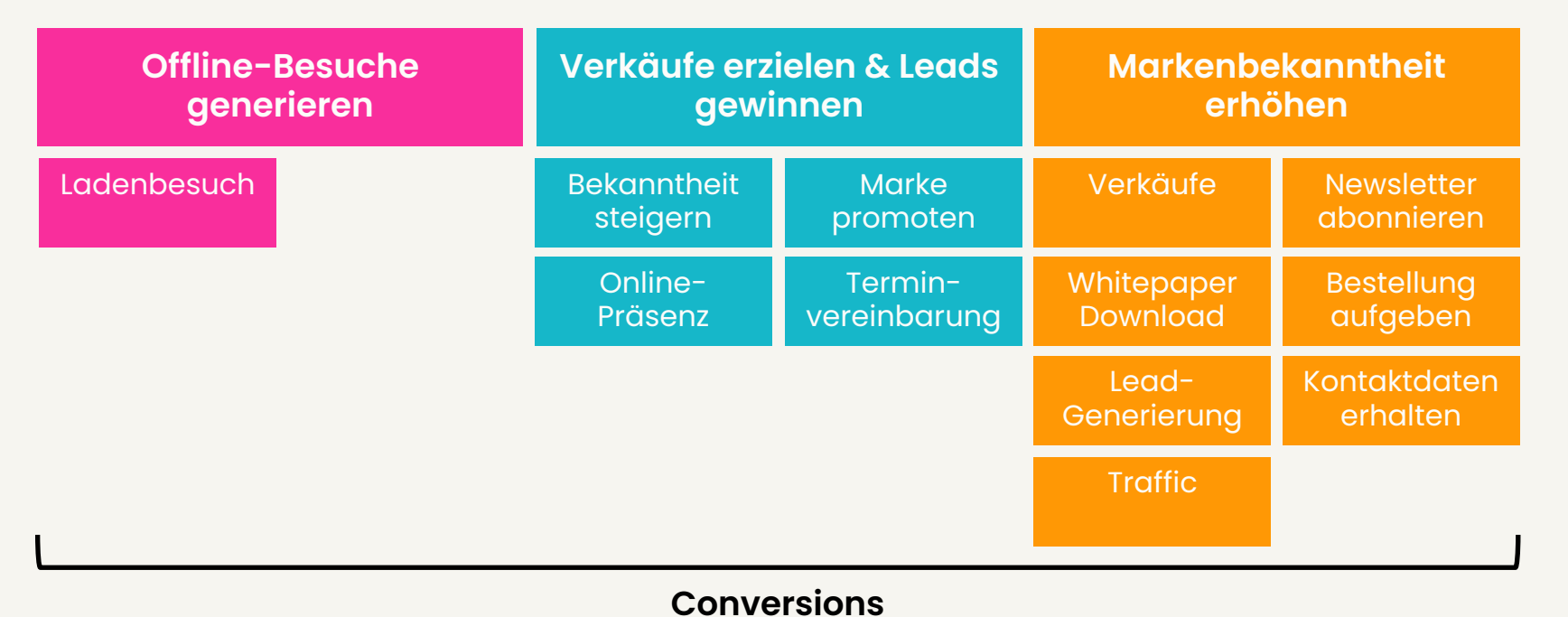

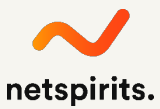

# **SEA ist (lediglich) der "Zubringer": Online-Werbung bringt den Traffic zwar auf die Seite. Mit einer gleichzeitigen Landing-Page- und Conversion-**

Rate-Optimierung **bleibt** er auch.

## **Welche Voraussetzungen müssen zum Start erfüllt sein?**

#### Du benötigst **ein Google-Ads-Konto. 1**

#### Du brauchst **Werbebudget. 2**

**Tipp**: Orientiere dich an den von Google empfohlenen maximalen Kosten pro Klick (CPC), um eine Idee zu erhalten, welches monatliche Werbebudget zu erwarten ist.

Du solltest dir im Vorfeld **ein Kampagnenziel** überlegen und die zu adressierende Zielgruppe identifizieren, um ein effizientes Targeting zu gewährleisten. **3**

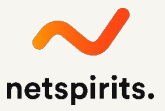

# **Wie erstelle ich ein Google-Ads-Konto?**

- 1. Öffne die Seite ads.google.com
- 2. Registriere dich mit deinem Google-Account
- 3. Erstelle ein Konto indem du auf "Gleich loslegen" klickst
- 4. Durchlaufe die Schritt-für-Schritt-Anleitung

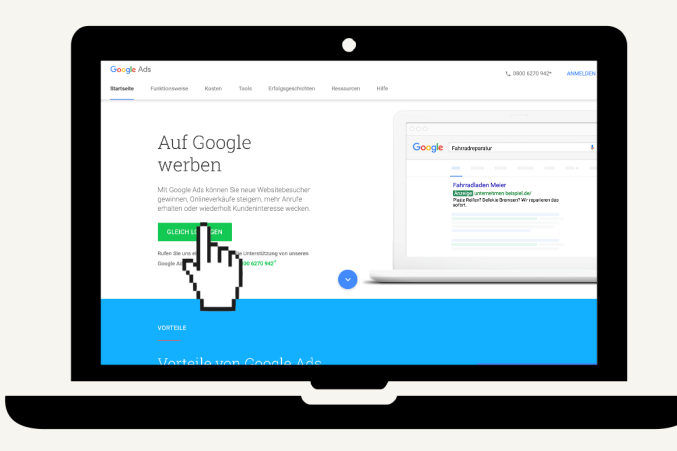

# **Wie viel Budget muss ich einplanen?**

- ¾ Öffne den Keyword-Planer\*
- ¾ Wähle die Option "Neue Keywords ermitteln"
- ¾ Wähle drei Begriffe aus, von denen Du ausgehst, dass sie von Deiner Zielgruppe gesucht werden um erste Keyword-Prognosen zu erhalten

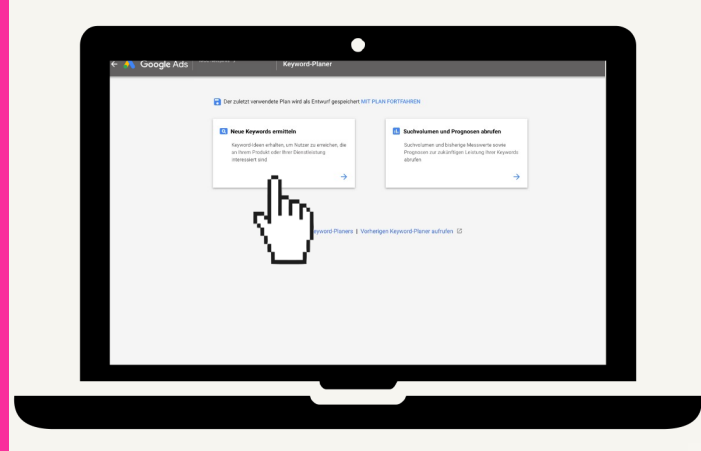

# **Der Prozess der Keyword-Recherche**

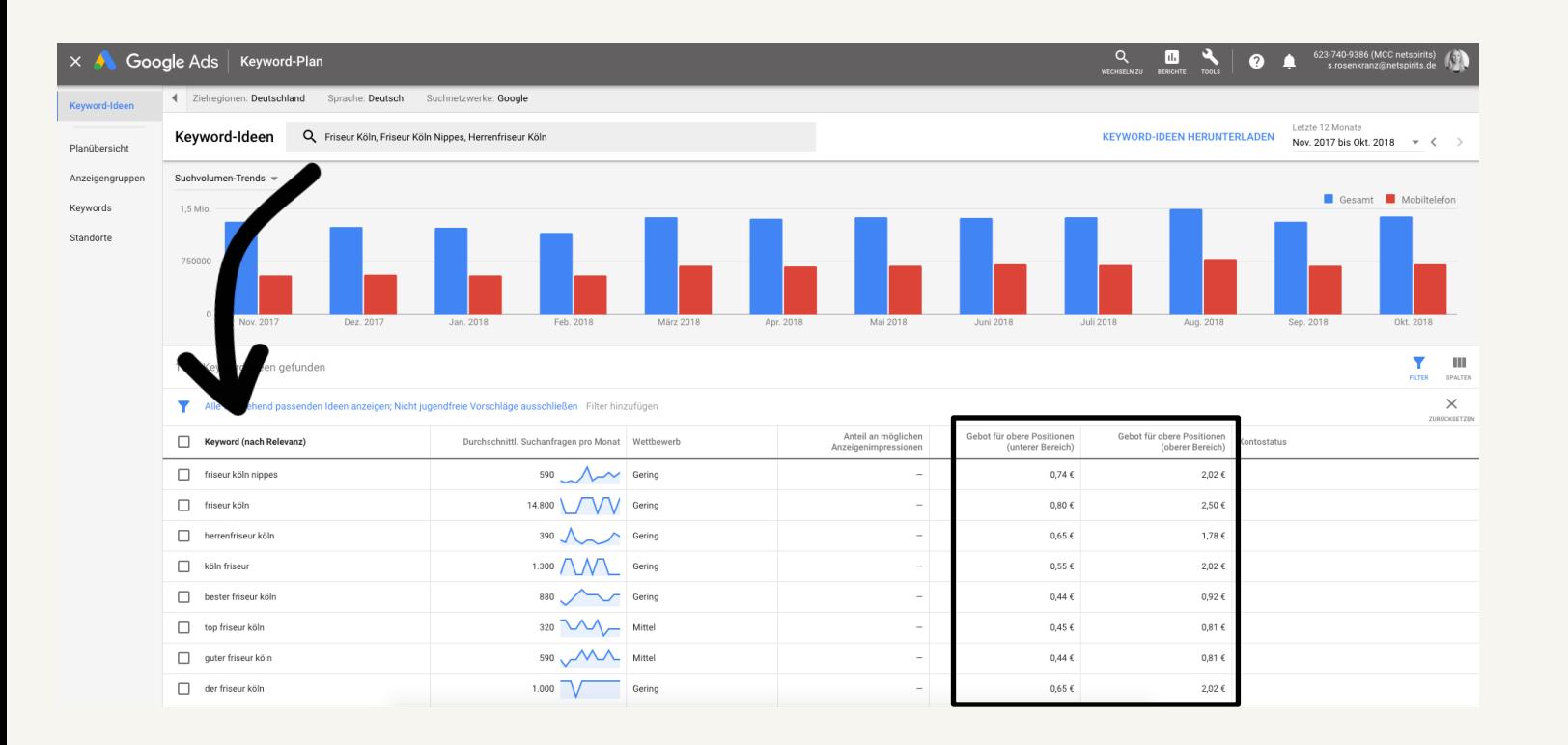

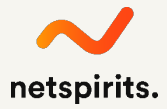

# **Wie wird Werbung bei Google Ads abgerechnet?**

- ¾ Jedes Keyword verfügt über einen **individuellen Klickpreis**/Cost per Click (CPC).
- ¾ **Kosten entstehen nur**, wenn sich ein User dazu entschließt, auf unsere Anzeige zu klicken.
- ¾ Wir bezahlen in jedem Auktionsprozess ggf. einen **unterschiedlichen CPC**.
- ¾ Der voreingestellte Maximal-CPC gibt bloß die Obergrenze an, wie viel wir maximal bereit sind für einen Klick zu zahlen.

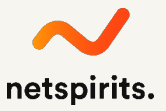

# **Ein Beispiel zur Veranschaulichung**

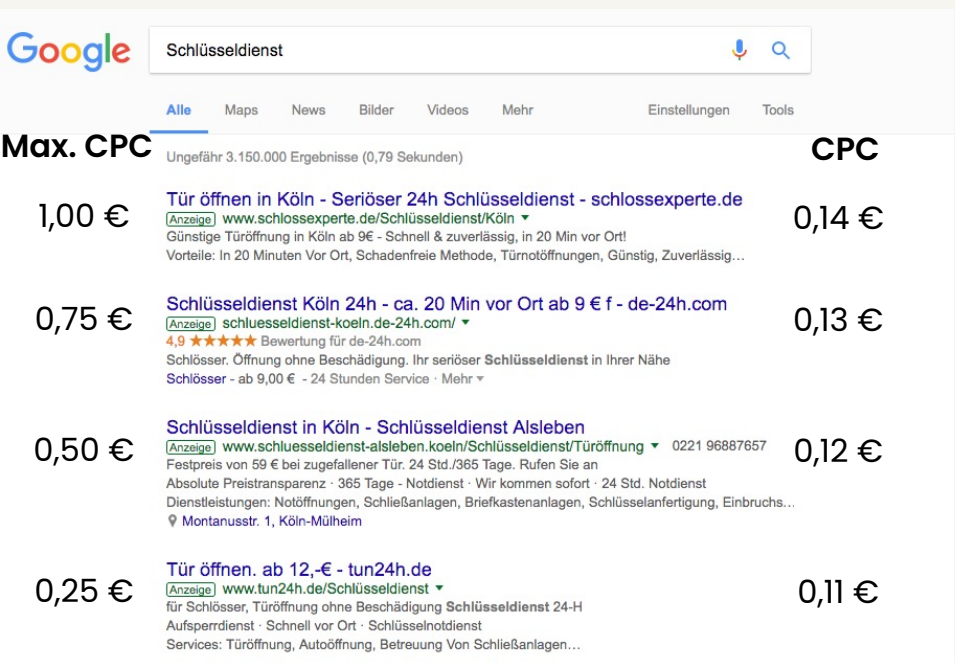

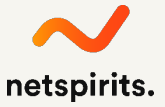

# **Der Search Funnel**

- ¾ Bezeichnet **den Weg des Suchenden** auf den Weg zu einer Conversion
- ¾ Alle Berührungspunkte der Nutzenden im Rechercheprozess
- ¾ Vom **Generischen zum Spezifischen**

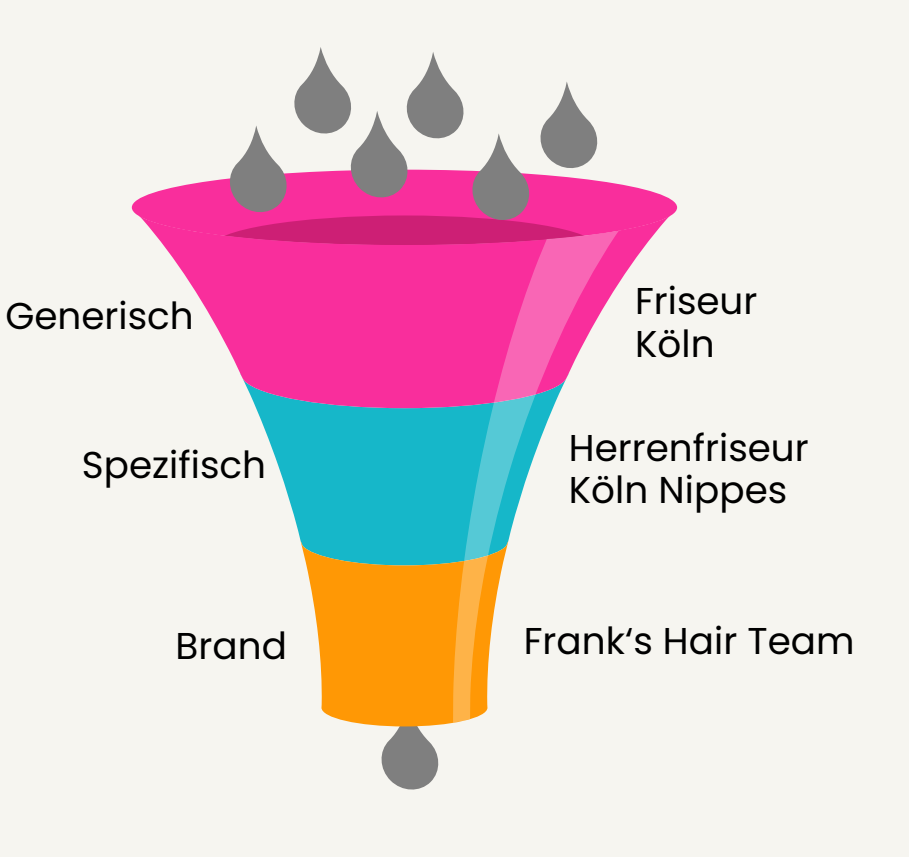

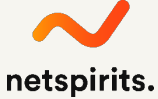

# **Die Match Types /1**

### **Broad (Weitgehend)\***

Anzeigen können bei Suchanfragen ausgeliefert werden, die Rechtschreibfehler, Synonyme, verwandte Suchanfragen und andere **relevante** Varianten enthalten.

Beispiel:

**Keyword:** mützen für frauen **Suchbegriff:** schönnä frauenhüte ihn köln kauffen

# **Die Match Types /2**

### **Phrase (Wortgruppe)**

Anzeigen werden bei Suchanfragen ausgeliefert, die eine Wortgruppe oder sehr ähnliche Varianten dieser Wortgruppe enthalten.

Beispiel:

**Keyword:** "mützen für frauen" **Suchbegriff:** angesagte mützen für frauen kaufen

Wird nicht ausgespielt:

**Keyword:** "mützen für frauen" **Suchbegriff:** bester laden für winter mützen

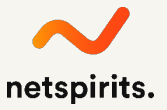

# **Die Match Types /3**

### **Exact (Genau passend)**

Anzeigen werden bei Suchanfragen ausgeliefert, die den genauen Begriff oder sehr ähnliche Varianten dieses genauen Begriffs enthalten.

Beispiel:

**Keyword:** [mützen für frauen] **Suchbegriff:** mütze für frauen

Wird nicht ausgespielt:

**Keyword:** [mützen für frauen] **Suchbegriff:** hut für frauen kaufen

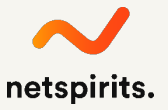

**Was**

**möchte ich mit der Werbung erreichen?**

Überlege bereits im Vorfeld, **welches Ziel** du mit der Werbung bei Google erreichen willst. Je nach Ziel empfiehlt sich ein anderes Werbemedium.

Setze dir vor allem **realistische** Ziele!

**Erlaube dir und dem System Zeit** des Testens: Nicht jede Kampagne ist von Anfang an erfolgreich.

# **Push & Pull Marketing**

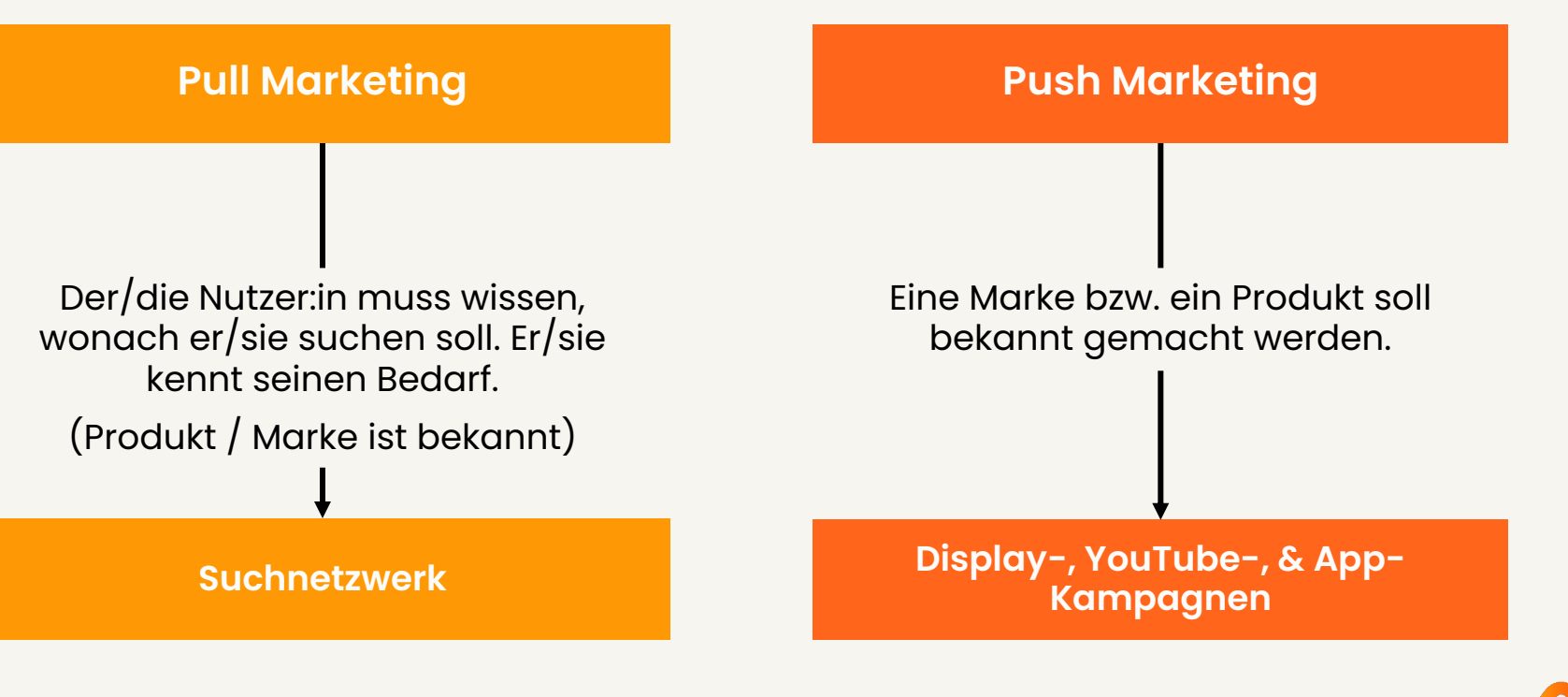

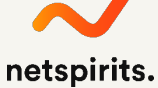

# **Google Ads: Verfügbare Kampagnentypen**

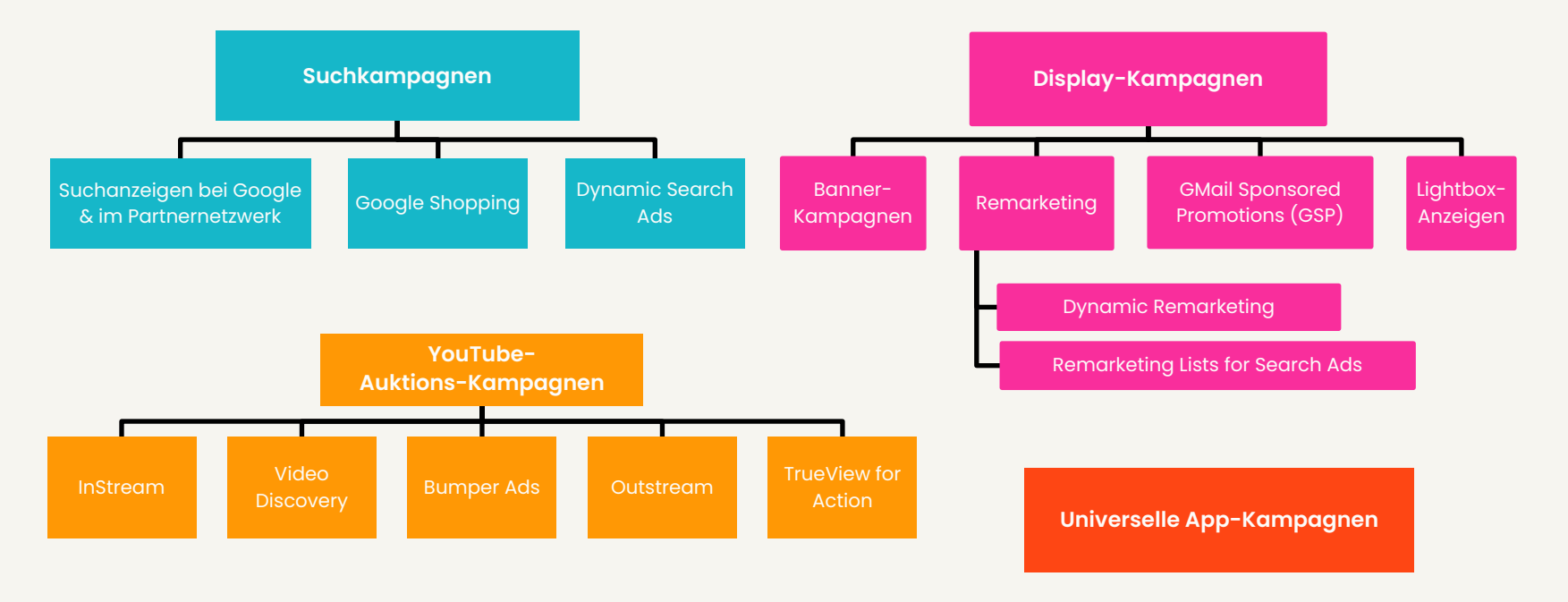

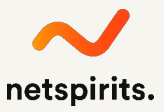

# **Key Performance Indicators /1**

#### **Impressions 1**

Eine Impression wird immer dann erfasst, wenn unsere Anzeige in einem Werbenetzwerk von Google geschaltet wird, also auf google.de oder auf Websites und in Apps anderer Publisher.

### **Klicks 2**

Klicks von Nutzenden auf unsere SEA-Anzeige

#### **Kosten 3**

Übersicht der investierten Werbekosten

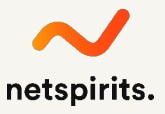

# **Key Performance Indicators /2**

### **Durchschnittliche Position**

Gibt Aufschluss darüber, welchen Rang/Position unsere Anzeige im Vergleich zu anderen Anzeigen einnimmt.

#### **Conversions 5**

**4**

Verschaffen einen Überblick darüber, wie oft Klicks auf unsere Anzeigen zu Aktionen geführt haben, die als wertvoll definiert wurden. Beispiele für Conversions: Abverkäufe, Newsletter-Registrierung, Ladenbesuche, ausgefüllte Kontaktformulare, etc.

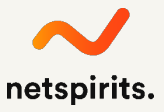

# **Key Performance Indicators /3**

#### **Conversion-Werte 6**

Die Summe der Werte der erzielten Conversions. Der Conversion-Wert kann über ein Script automatisch erfasst werden. Alternativ wird jeder Conversion ein vorher definierter Wert zugewiesen.

#### **Qualitätsfaktor 7**

Der Qualitätsfaktor ist ein Schätzwert von Google, der angibt, wie relevant Anzeigen, Keywords und Zielseite für Nutzende sind, die eure Anzeige sehen. Der Qualitätsfaktor entspricht einem Wert zwischen 1 und 10.

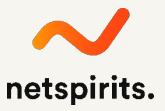

# **KPIs zur qualitativen Bewertung von Kampagnen /1**

### **Click-Through-Rate (CTR) 1**

Mit der Klickrate wird angegeben, wie oft Nutzende auf unsere Anzeige geklickt haben, nachdem sie sie gesehen haben. An der Klickrate kann die Relevanz einer Anzeige abgelesen werden.

Formel: **Klicks / Impressionen x 100**

### **Cost-per-Click (CPC) 2**

Der Betrag, der durchschnittlich für den Klick auf unsere Anzeige investiert werden muss.

Formel: **Kosten / Klicks**

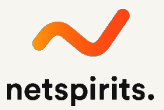

# **KPIs zur qualitativen Bewertung von Kampagnen /2**

### **Conversion Rate (CR) 4**

Gibt an, wie oft eine Interaktion mit einer Anzeige im Durchschnitt zu einer Conversion führt.

Formel: **Conversions / Klicks x 100**

### **5** Kosten pro Conversion (CPA)

Der Betrag, der im Durchschnitt zur Erzielung einer Aktion (Conversion) investiert werden muss.

Formel: **Kosten / Conversions**

### **Return on Advertising Spend (ROAS) 6**

Return on Advertising Spend gibt die Rendite an. Wie viel bekomme ich für einen investierten Euro wieder zurück?

Formel: **Conversion-Wert / Kosten**

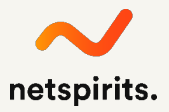

### **Damit unsere KPIs unseren Zielen entsprechen, bedarf es guter, an die Bedürfnisse der Zielgruppe angepasste Anzeigentexte.**

# **Wie gestaltet sich eine Ads-Anzeige?**

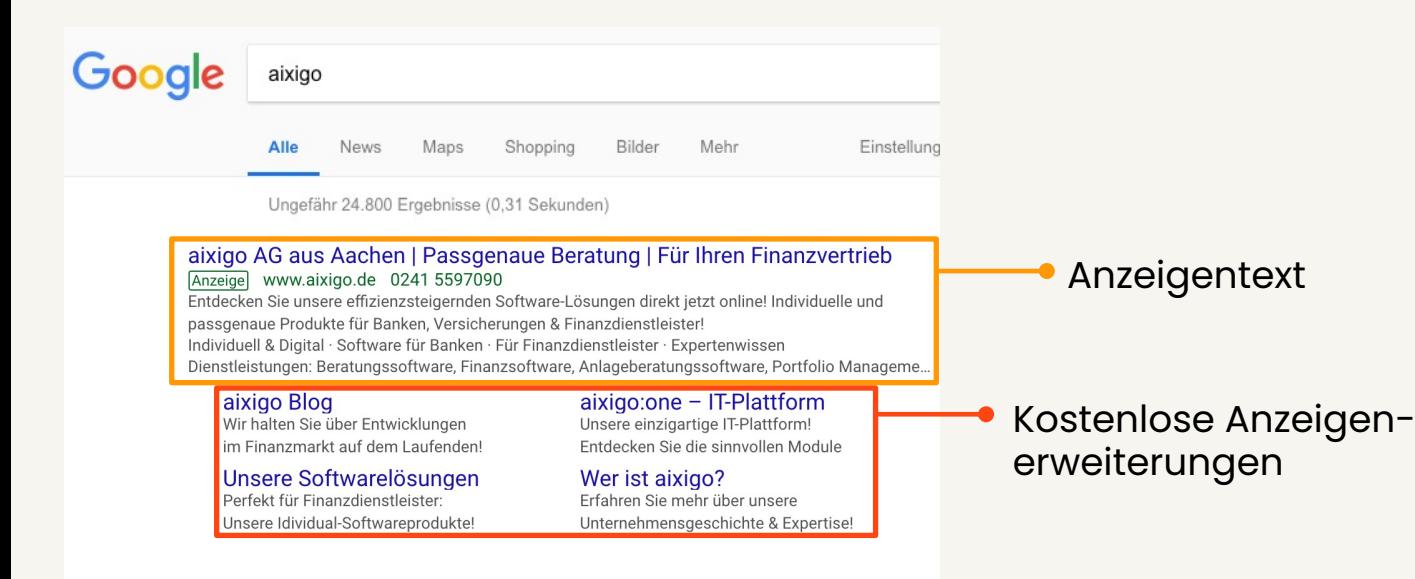

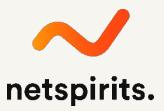

# **Expandable Text Ads (ETA) = Erweiterte Textanzeigen /1**

- ¾ Anzeigentitel 1: bis zu 30 Zeichen
- ¾ Anzeigentitel 2: bis zu 30 Zeichen
- ¾ Anzeigentitel 3: bis zu 30 Zeichen
- ¾ Angezeigter Pfad: bis zu 30 Zeichen
- ¾ 1. Textzeile: bis zu 90 Zeichen
- ¾ 2. Textzeile: bis zu 90 Zeichen

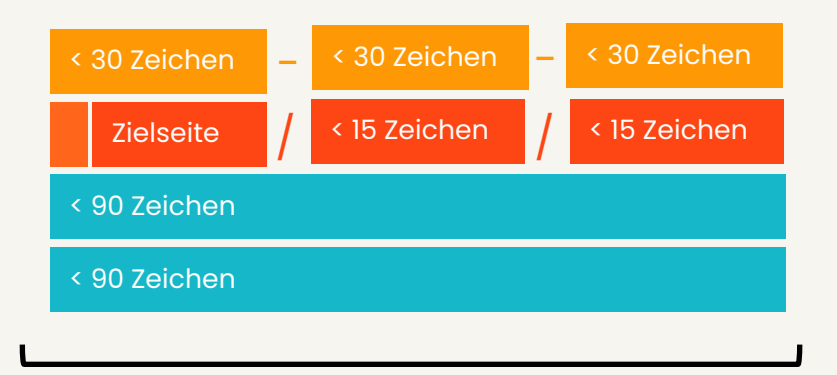

Im Idealfall nutzen wir (fast) alle der **verfügbaren 300 Zeichen**.

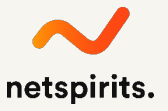

### **ETAs erstellen**

- Angezeigte URL ≠ Ziel-URL.
- ¾ Die Domain der Zielverlinkung wird automatisch aus der finalen URL extrahiert und in die Zeile der Ziel-URL übernommen.
- ¾ Innerhalb der Ziel-URL können wir einen "Pfad" erstellen. Bis zu zwei Felder mit jeweils max. 15 Zeichen. Bsp.:

www.bader.de/Herrenmode/Jeans https://www.bader.de/shop/herren/hosen?q=<br>\_\_\_Marke:BR%C3%9CHL\_\_\_Groesse:025~026

- ¾ Nutzt Formulierungen in den Anzeigen, die die suchvolumenstärksten Keywords abdecken und sich im Idealfall ebenfalls auf der Landingpage wiederfinden lassen.
- ¾ Verwende Calls-to-Action und die direkte Ansprache ("Kaufen Sie hier online ein.")

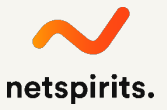

## **Anzeigenerstellung im Ads-Konto**

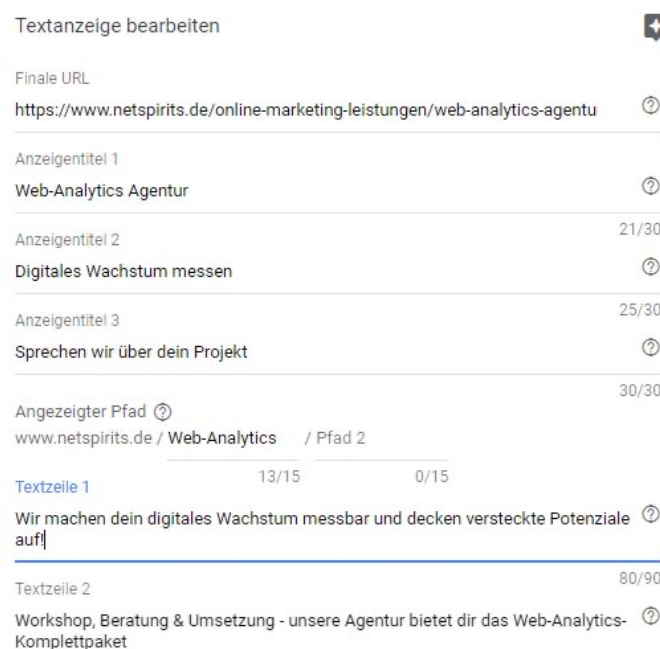

Mobil  $\circ$ Anzeige · www.netspirits.de/web-analytics Web-Analytics Agentur | Digitales Wachstum messen | Sprechen wir über dein Projekt Wir machen dein digitales Wachstum messbar und decken versteckte Potenziale auf! Workshop, Beratung & Umsetzung - unsere Agentur bietet dir das Web-Analytics-Komplettpaket Über 10 Jahre Erfahrung. Für B2B, B2C &.

Desktop

Anzeige · www.netspirits.de/web-analytics • 0221 6400570

### Web-Analytics Agentur | Digitales Wachstum messen

Wir machen dein digitales Wachstum messbar und decken versteckte Potenziale auf! Workshop, Beratung & Umsetzung - unsere Agentur bietet dir das Web-Analytics-Komplettpaket Über 10 Jahre Erfahrung, Für B2B, B2C & NGOs. Analytics-Zertifizierung. Dienstleistungen: Tracking-Tools einbinden, KPIs & Ziele festlegen, Datenanalyse, Reportings erstellen, Wissen vermitteln

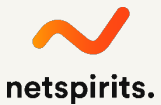

# **Richtlinien bei der Erstellung von Anzeigen**

**Beachtet zwingend die Richtlinien von Google:**

- ¾ Die **Verwendung von "!"** in den Headline-Zeilen ist verboten.
- ¾ Die **doppelte Nutzung von "!"** innerhalb der Anzeige ist untersagt.
- ¾ **Versalien** sind ebenfalls nicht erlaubt. Ausnahme bei eingetragenen Marken, wie zum Beispiel BADER, MEXX, DKNY, ...
- ¾ Achtet darauf, dass ihr **keine markenrechtlich geschützten** Begriffe verwendet, außer ihr habt eine Freigabe vom Markeninhaber erhalten.
- ¾ **Keyword Stuffing** ("Jetzt kaufen, kaufen, kaufen" / "Hier, Hier, Hier") ist untersagt.
- ¾ Nutzt Formulierungen in den Anzeigen, die die suchvolumenstärksten Keywords der Anzeigengruppe abdecken und sich im Idealfall ebenfalls auf der Landing Page wiederfinden lassen.

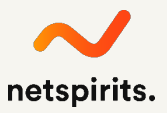

# **Die perfekte Suchanzeige:**

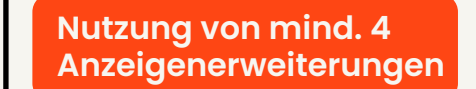

**Suchvolumenstärkste Keywords im Anzeigentitel**

**Eine Anzeige speziell für mobile Endgeräte Calls to Action**

**Nutzung aller verfügbaren Zeichen**

**Einsatz von auffälligen Zeichen, sofern erlaubt**

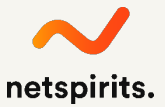

# **Wie funktioniert Remarketing?**

Mit Remarketing (bzw. Retargeting) werden Besucher:innen der eigenen Website auf anderen Sites gezielt, erneut angesprochen. Die Anzeigen können individuell gestaltet werden und bspw. konkrete Angebote/Aktionen bewerben.

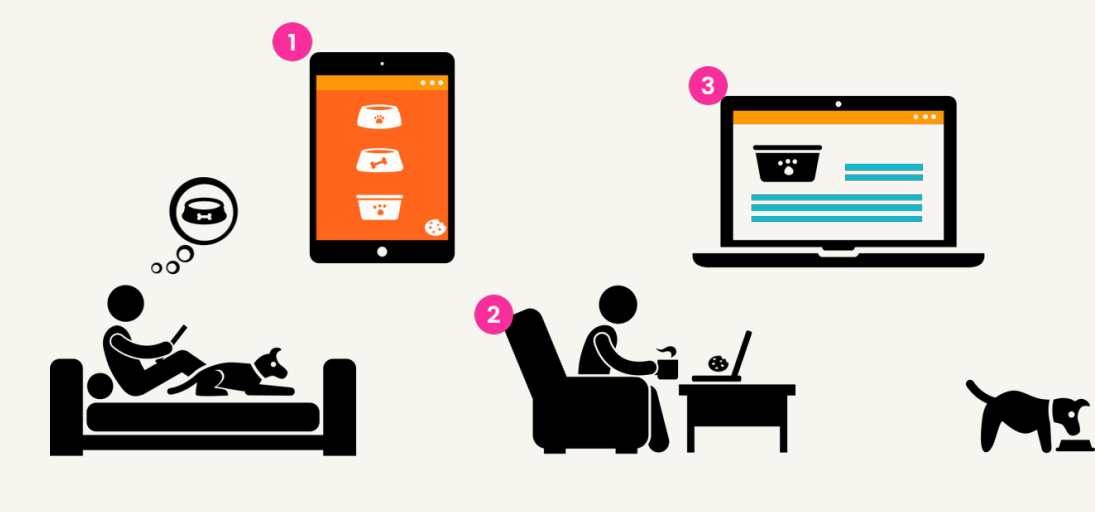

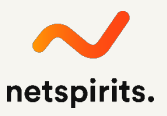

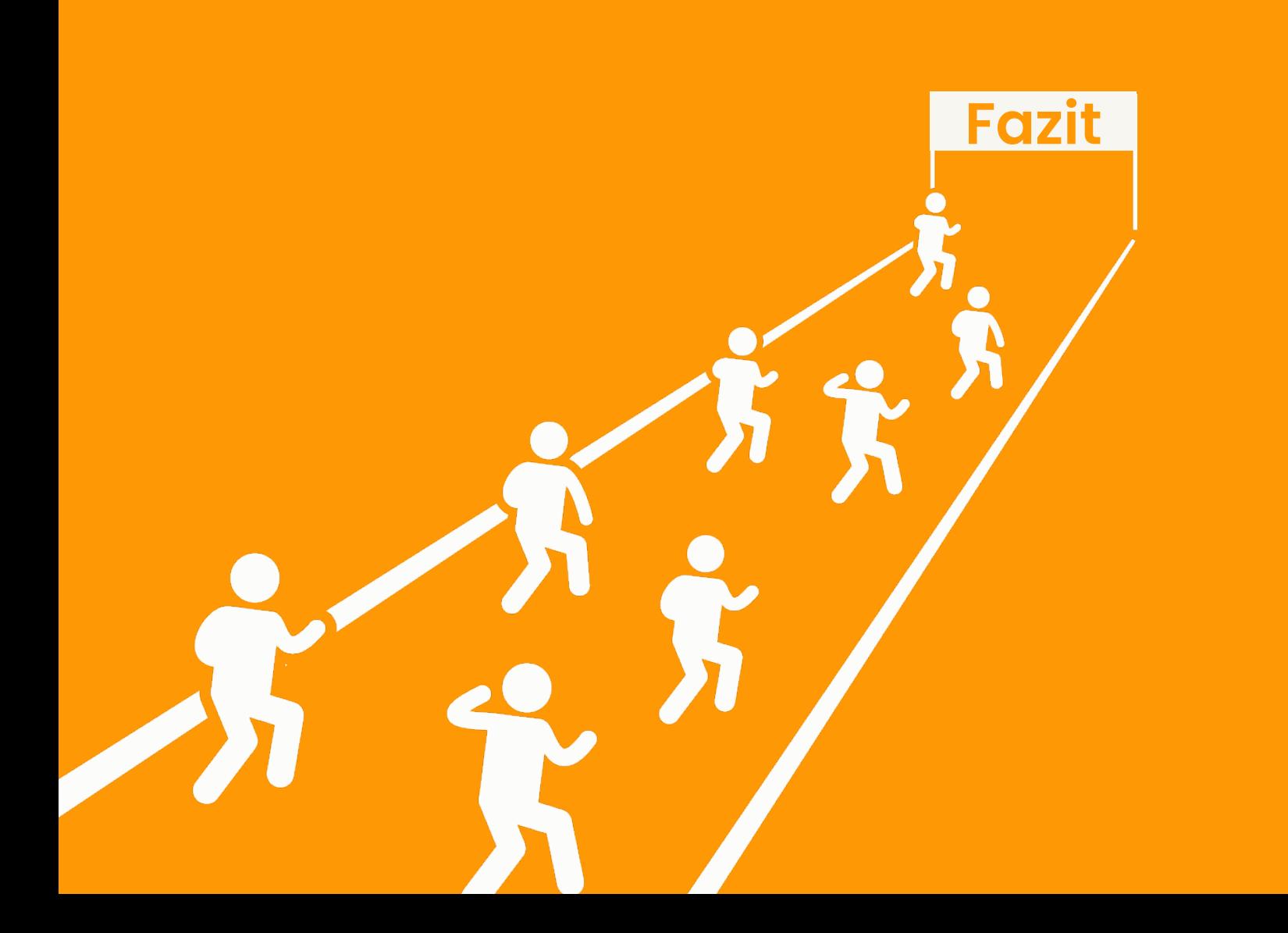

## **Zusammenfassend gilt zu sagen …**

- ¾ Suchmaschinenwerbung zeichnet sich durch seine hohe Effizienz aus.
- ¾ Innerhalb kürzester Zeit kann mit "**geringem" Budgeteinsatz** eine **extrem hohe Reichweite** generiert werden.
	- Und das Beste: Die **Streuverluste sind minimal**!
- ¾ Dank der **detaillierten Analysemöglichkeiten** können **wertvolle Erkenntnisse über eure Zielgruppe** & Co. generiert werden, die für die Optimierung der Kampagnen genutzt werden können. Dies gilt selbstverständlich nicht nur für eure digitalen Werbemaßnahmen.
- ¾ Mittels sinnvoller Anzeigenerweiterungen wie bspw. der Anruferweiterungen können Werbeerfolge noch schneller generiert werden.

# **Dürfen wir euer digitales Wachstum beschleunigen?**

**netspirits GmbH & Co. KG Im Klapperhof 33 50670 Köln T +49 (0)221 6400 570 netspirits.de kontakt@netspirits.de**

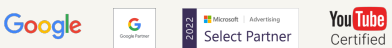

 $\overline{\text{O}}$  Meta

 $\begin{array}{l} \textbf{.::LRT} \\ \textbf{ASSOCIATE} \end{array}$ 

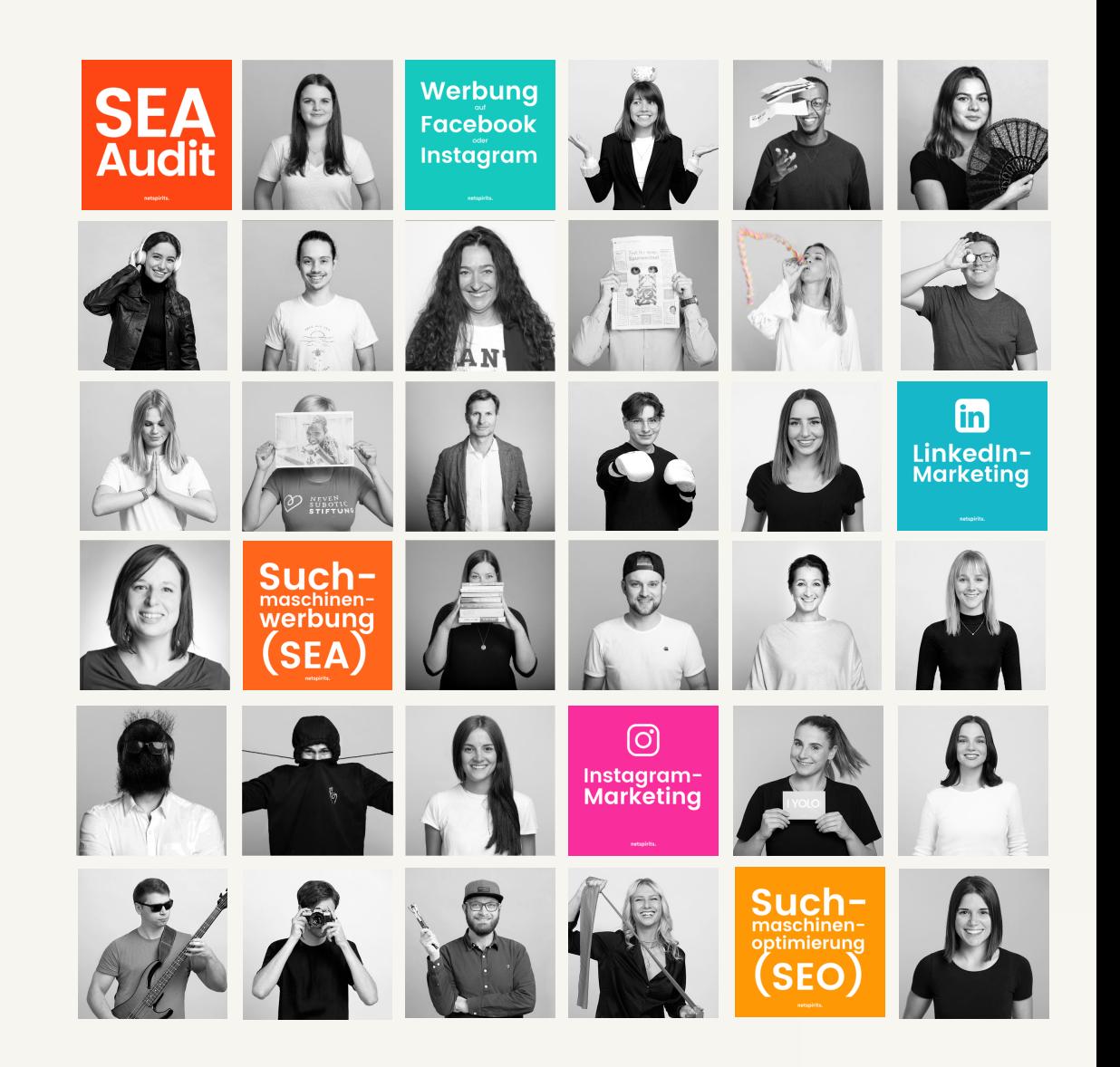